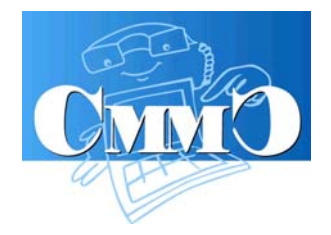

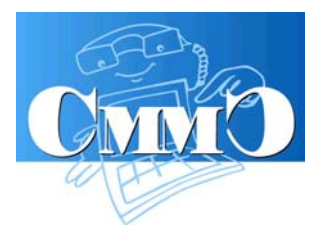

# **APP MySorgenia**

*Giacomo Prennushi*

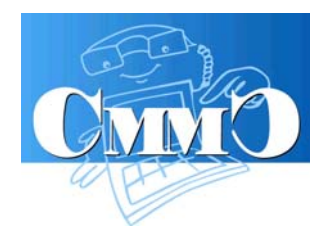

**giovedì 30 giugno - TIM Space Milano**

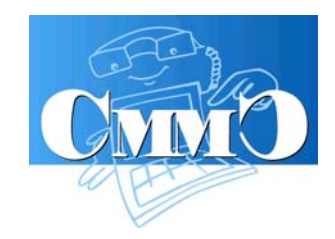

#### APP MySorgenia – Obiettivo

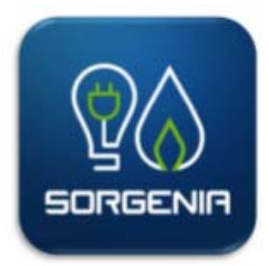

L'obiettivo di MySorgenia è mettere a disposizione dei clienti uno strumento pratico e facile da usare in ogni momento per gestire le proprie forniture Sorgenia di energia elettrica e gas.

Lo strumento è pensato sia per i clienti residenziali che per il target business.

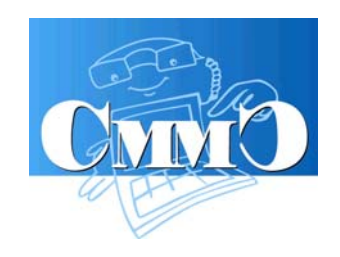

# APP MySorgenia – Caratteristiche generali

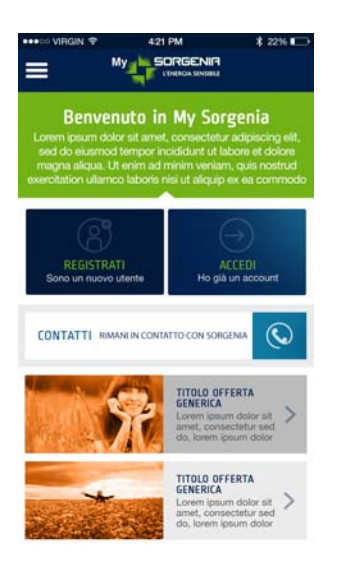

- •Disponibile per **Android, iOS**  e **Windows Phone**
- $\bullet$ Fruibile da **Smartphone**  e **Tablet**
- •Accessibile con le **stesse credenziali dell'Area Clienti**
- $\bullet$ Sviluppata in modalità «**ibrida** »
- $\bullet$ Permette gestione **multi-cliente**

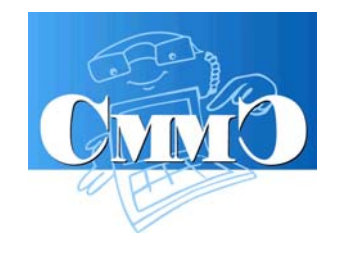

## APP MySorgenia – Criteri di progettazione

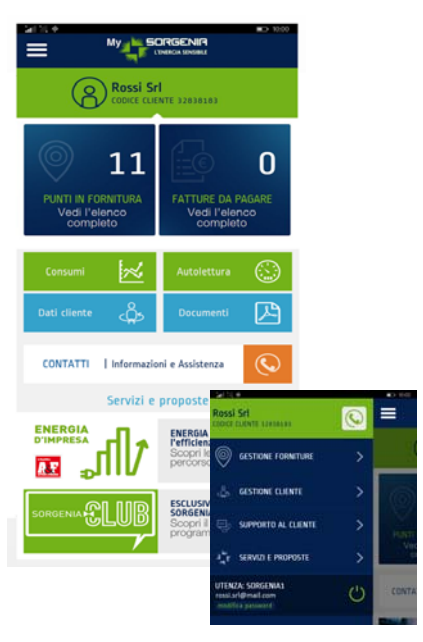

L'app è stata disegnata per garantire **massima facilità d'uso** agli utenti.

La home presenta una "**dashboard**" con accesso immediato alle informazioni e funzionalità principali. Il **menu** laterale permette l'accesso a tutte le funzionalità.

Non esiste un unico percorso di navigazione per consentire all'utente una navigazione congeniale.

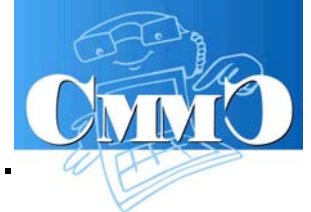

#### APP MySorgenia – Gestione consumi

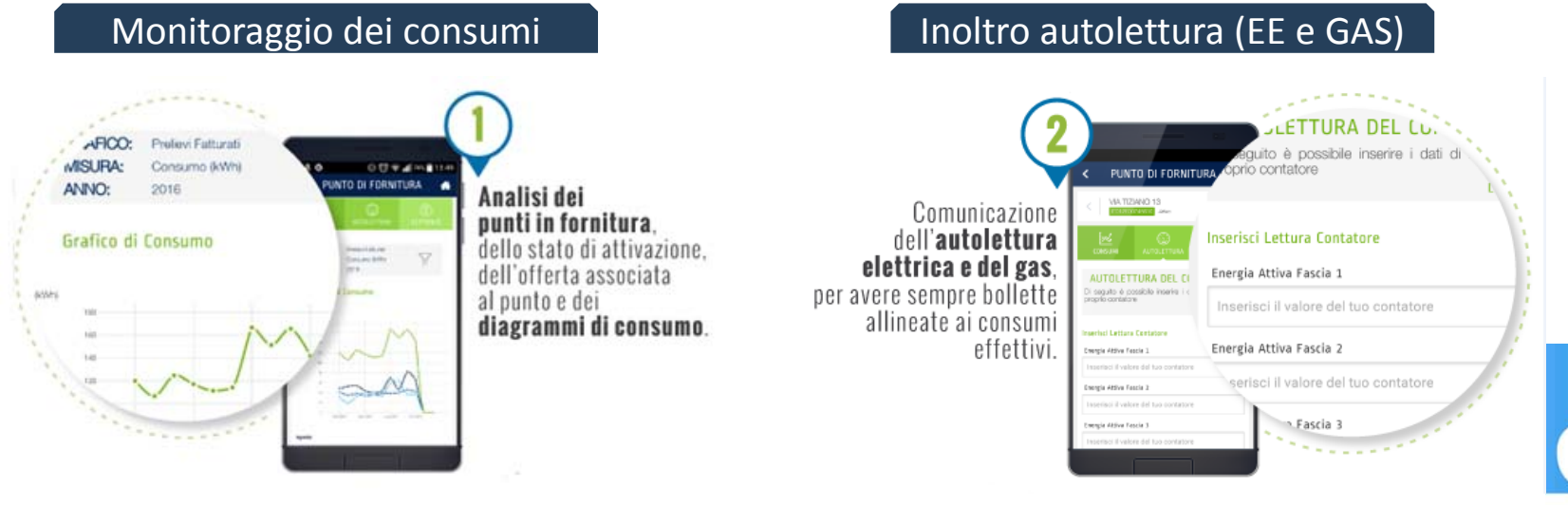

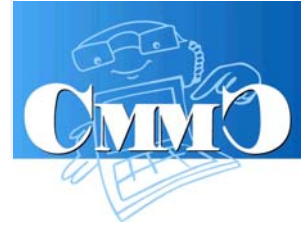

#### APP MySorgenia – Gestione fatture

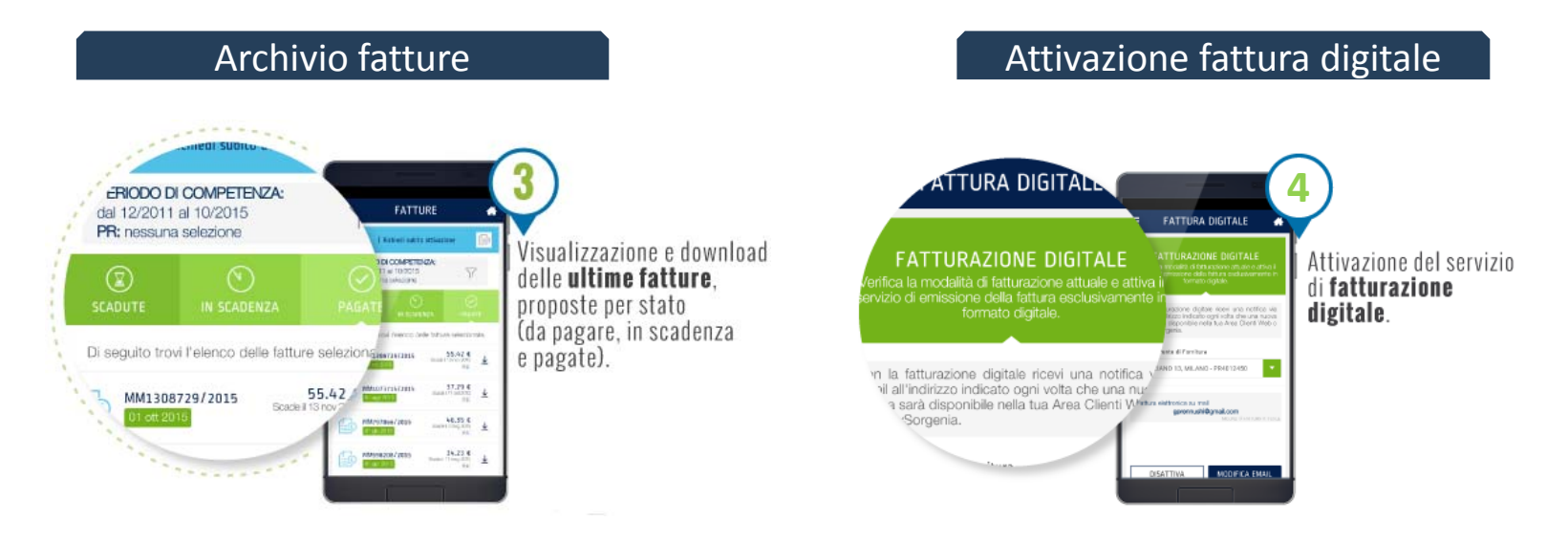

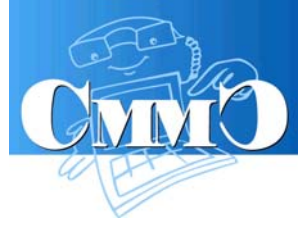

## APP MySorgenia – Supporto al cliente

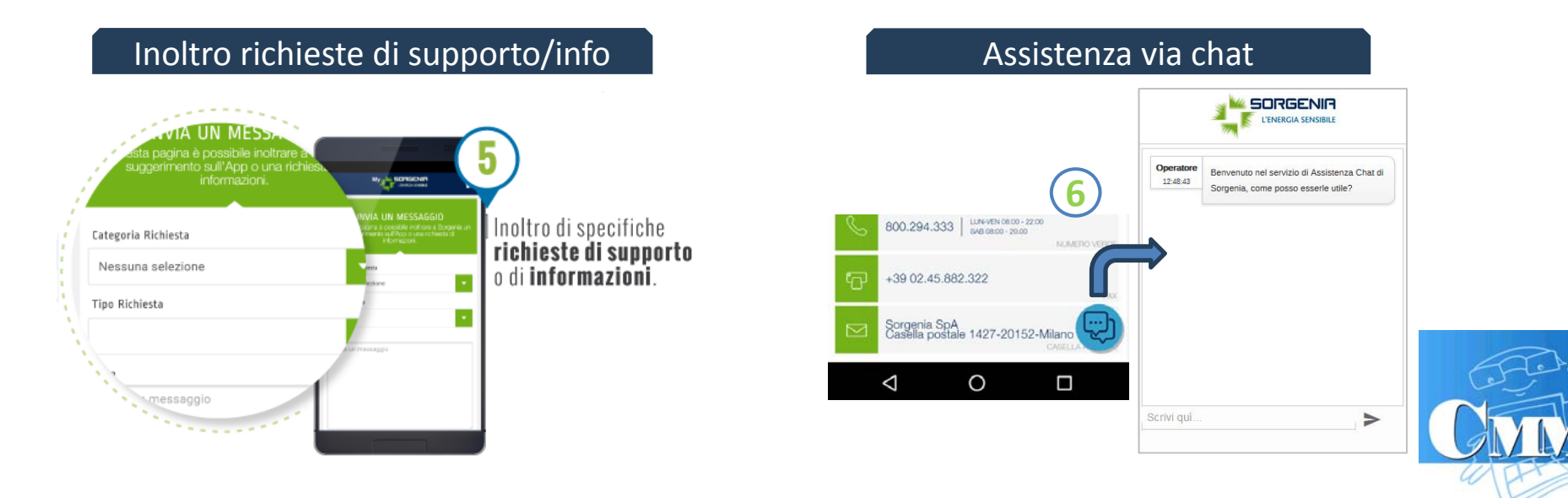

#### APP MySorgenia – Supporto al cliente

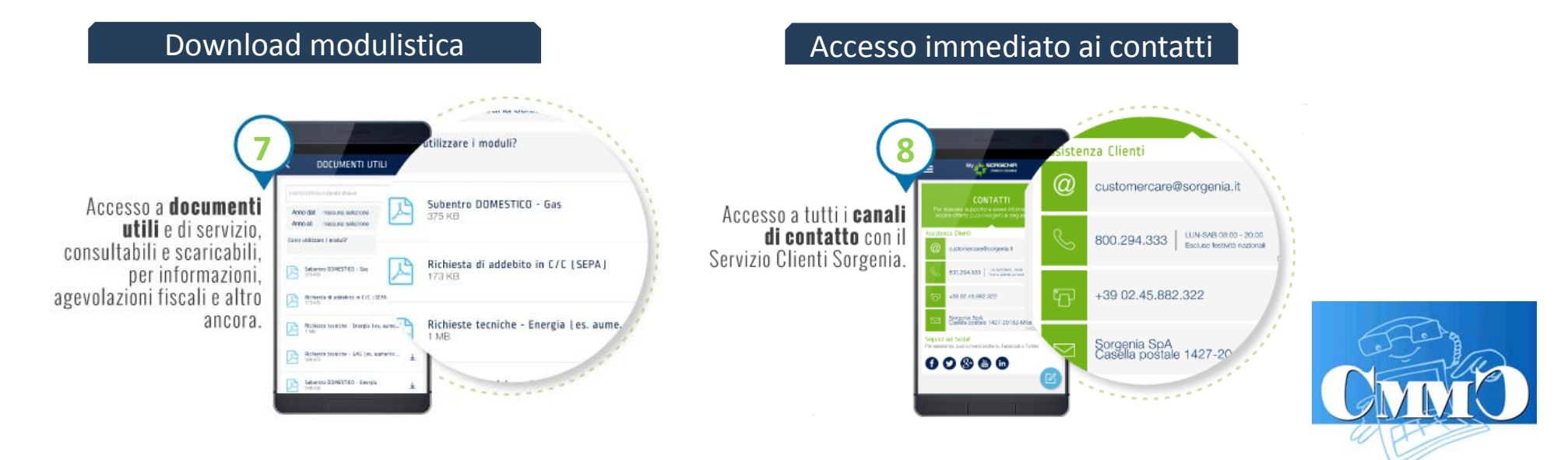

## APP MySorgenia – Contenuti e monitoraggio

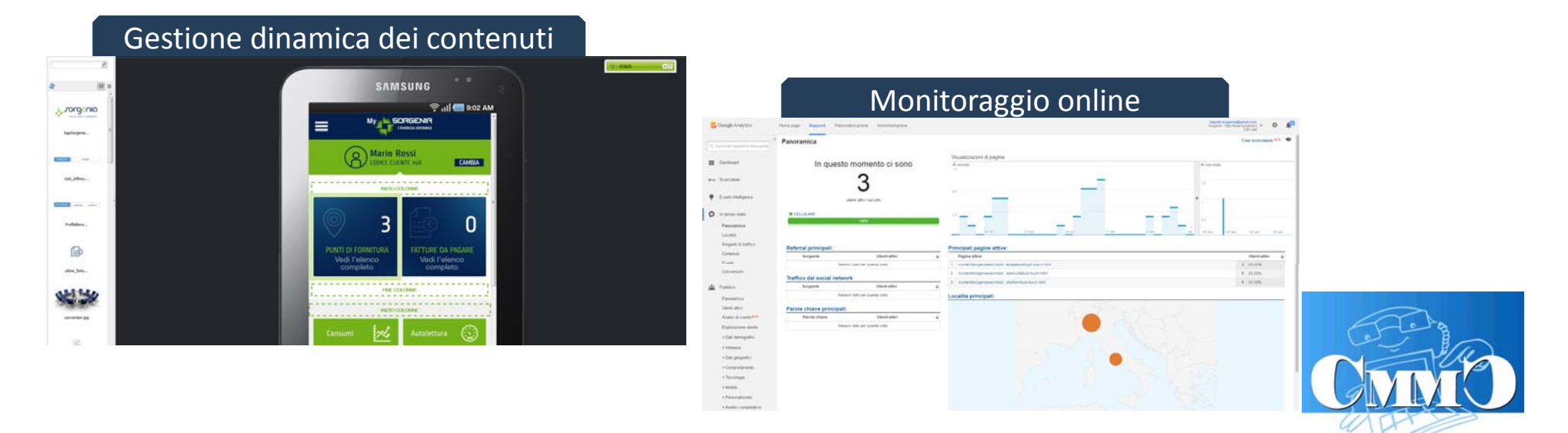

## APP MySorgenia – Crowd testing

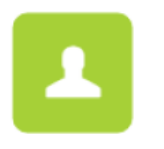

- $\bullet$ 41 Tester attivi
- 8 USE CASE (+1: Try to break it!)
- $\bm{\mathcal{Q}}$
- $\bullet$ 416 Sessioni di test
- •39 Device unici testati

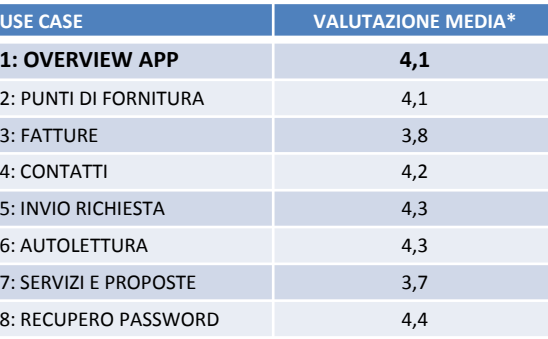

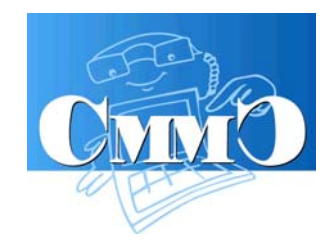

## APP MySorgenia – Prossimi passi

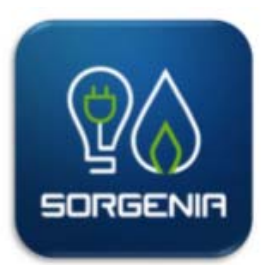

- $\bullet$ Attivazione **notifiche push**
- $\bullet$ Ottimizzazione experience nell'uso della **chat**
- $\bullet$  Potenziamento delle **funzionalità dispositive** integrate con il CRM
- • Miglioramento della fruibilità della sezione analisi consumi, inserendo anche **analisi dei costi**

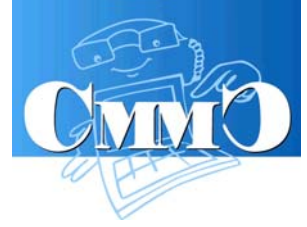

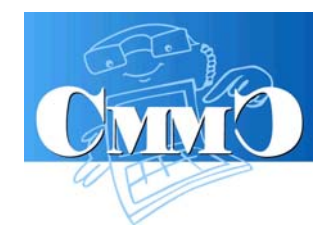

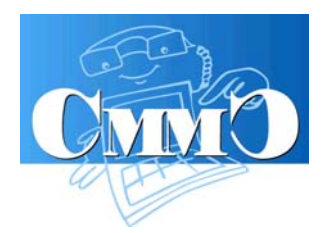

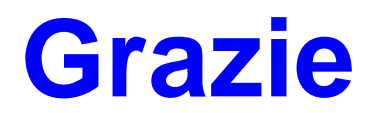

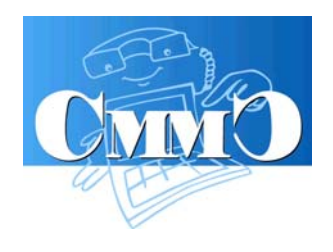

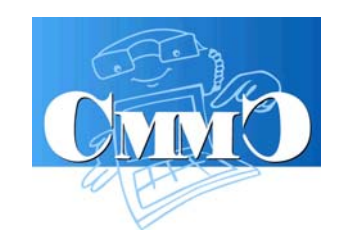